# **FTPRENAMEFILE Function**

# Description

Renames a file from an FTP server.

#### **Syntax**

filecontents = **FTPRENAMEFILE** (ftpdomain, user, password, path, existing\_filename, new\_filename)

#### **Parameters**

The function has the following parameters:

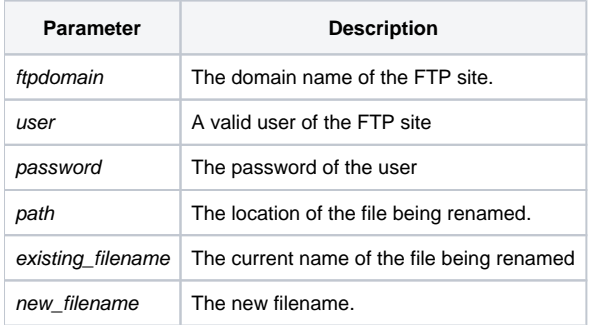

# Returns

250 if successful, 503 if failure.

# See also

#### [FTPDELFILE\(\),](https://wiki.srpcs.com/display/Commands/FTPDELFILE+Function) [FTPGETFILE\(\)](https://wiki.srpcs.com/display/Commands/FTPGETFILE+Function)

#### Example

```
declare function FTPRENAMEFILE, msg, utility
ftpdomain = 'my.ftp.site.com'
user = 'someone'
password = 'a valid password'
path = 'myFtpFiles'
existing_filename = 'How To FTP'
new_filename = 'How to Rename FTP files'
message = FTPRENAMEFILE(ftpdomain,user,password,path,existing_filename,new_filename)
if message = 250 else
   msg(@window,'Error in renaming file. Error Code: ';message)
end
```